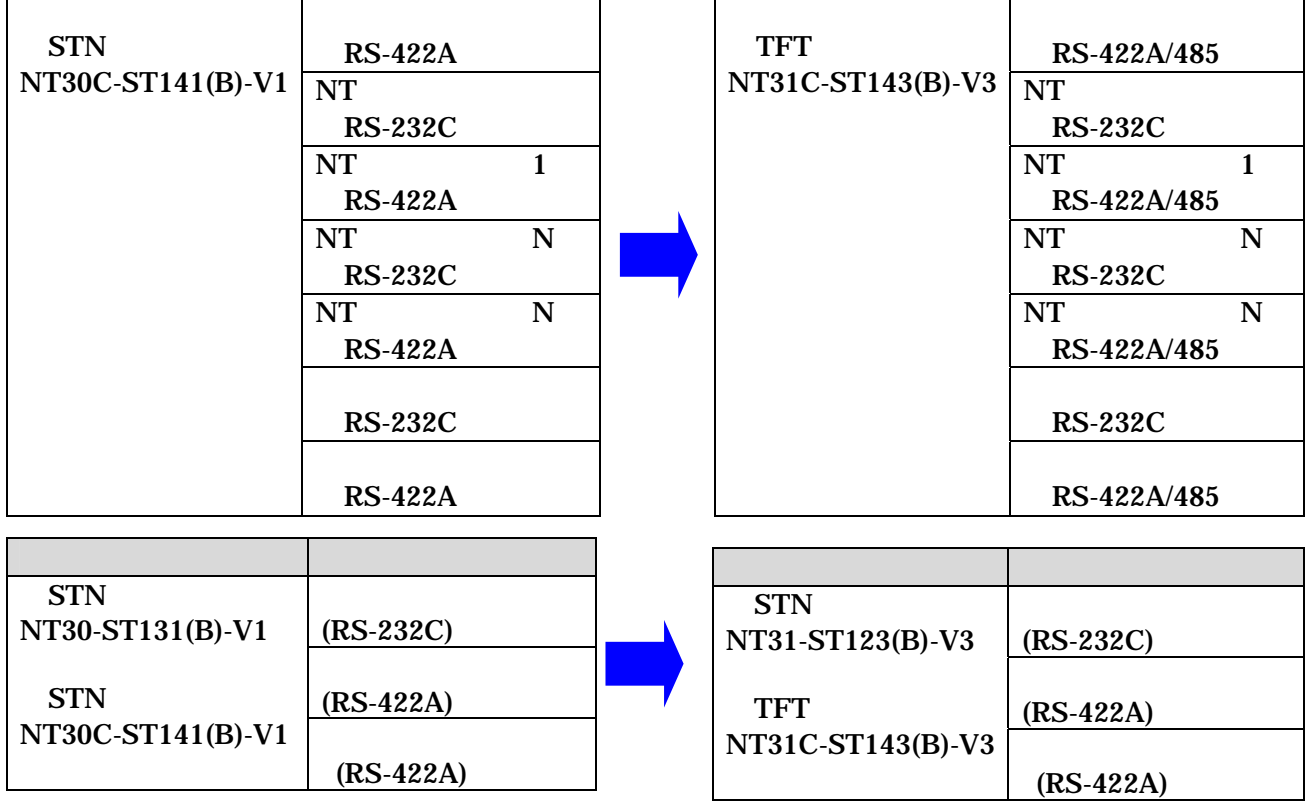

25P D-sub

型式 通信方式

 $STN$ 

NT30-ST131(B)-V1

RS-232C

NT31-ST123(B)-V3 STN NT31C-ST143(B)-V3 TFT NS5-MQ0 -V2 STN NS5-SQ0 -V2 STN NS5-TQ0 -V2 TFT

→RS-422Aの通信:<br>→ RS-422Aの通信ポートが「NT31/31C:<sub>端子</sub>台」→「NT31/31C:<sub>端子</sub>台」→「NT31/31C:<sub>端子</sub>台」→「NT31/31C:<sub>端子</sub>台」→「NT31/31C:<sub>端子</sub>台」→「NT31/31C:

 $STN$ 

NT31-ST123(B)-V3

型式 通信方式

RS-232C

## **RS-422A/485** RS-422A

 $RS-422A$ 

RS-422A 485

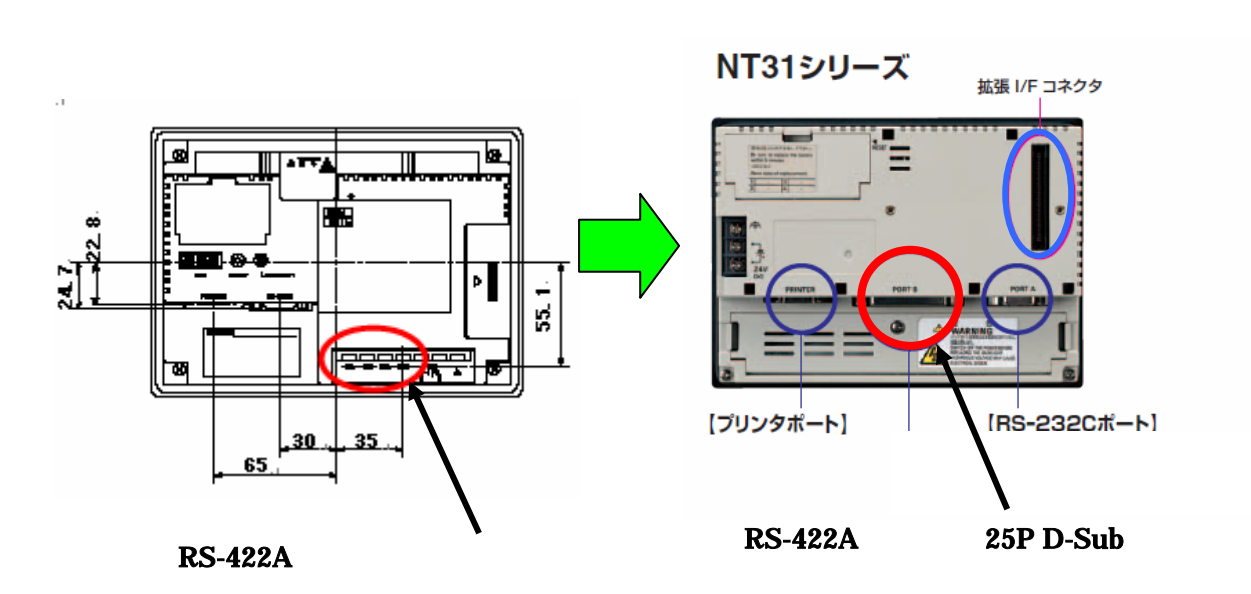

SBSA-506C

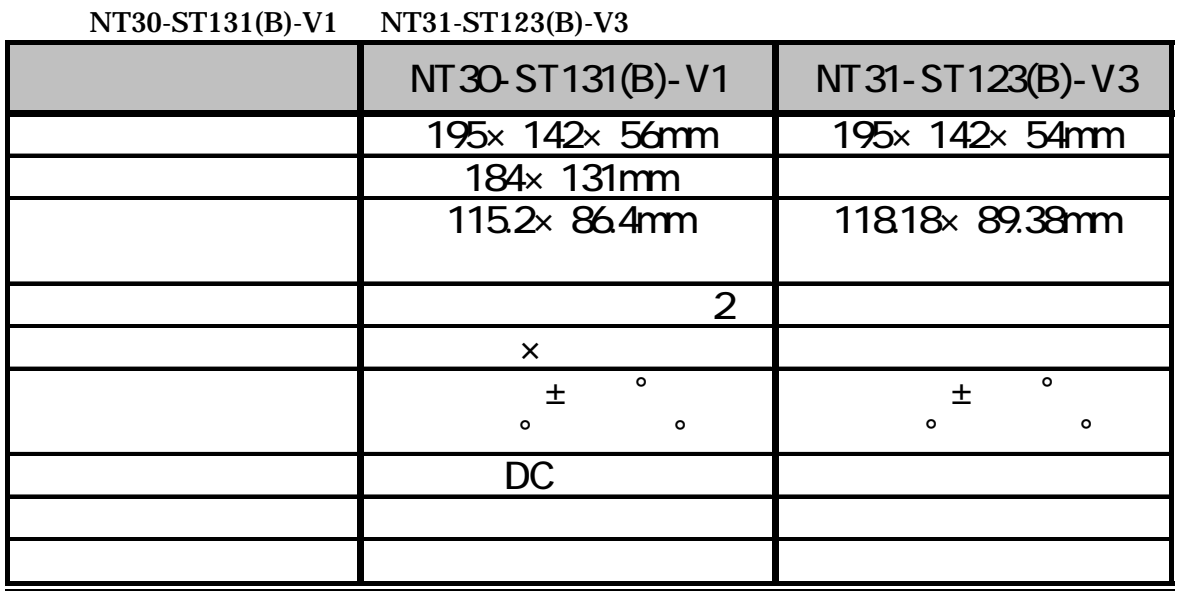

NT30-ST131(B)-V1 NT31-ST123(B)-V3

 $2<sub>mm</sub>$ 

 $RS-422A$ 

RS-422A 485

SBSA-506C

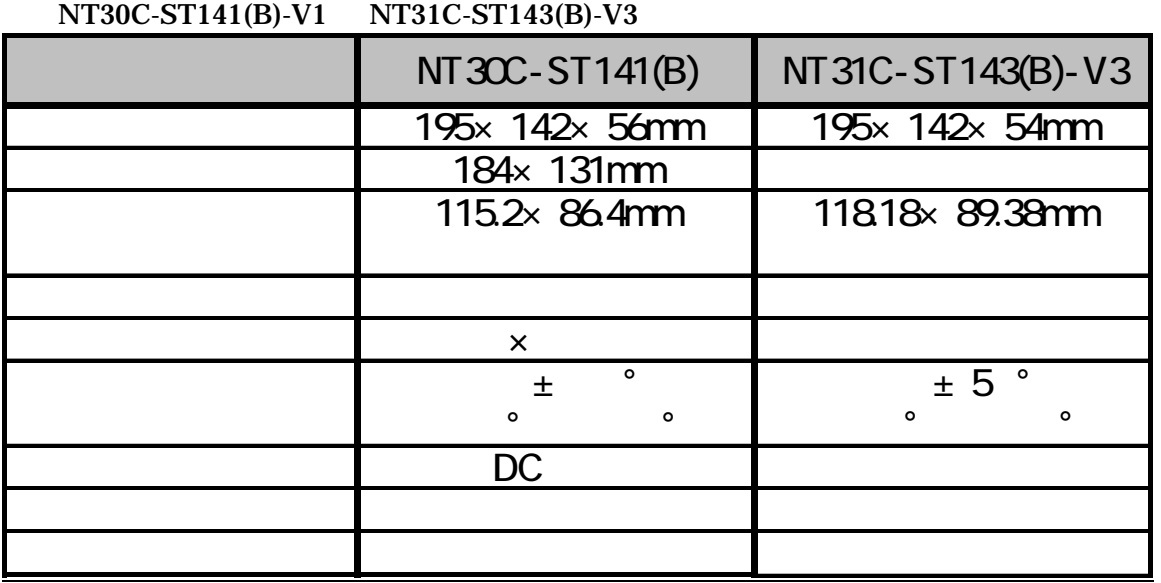

 $NT30C-ST141(B)-V1$   $NT31C-ST143(B)-V3$ 

 $2<sub>mm</sub>$ 

 $RS-422A$ 

SBSA-506C

RS-422A 485

 $RS-422A$ 

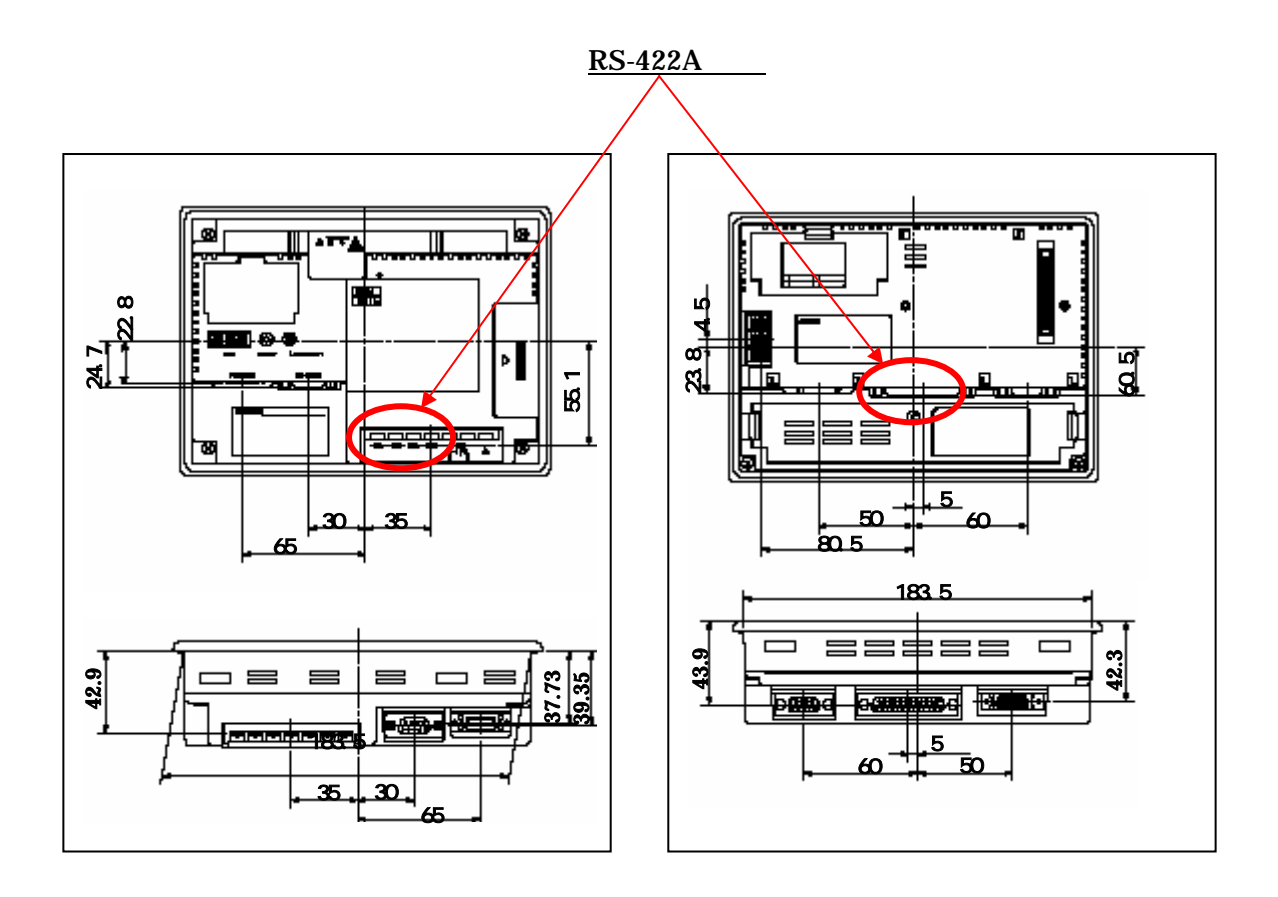

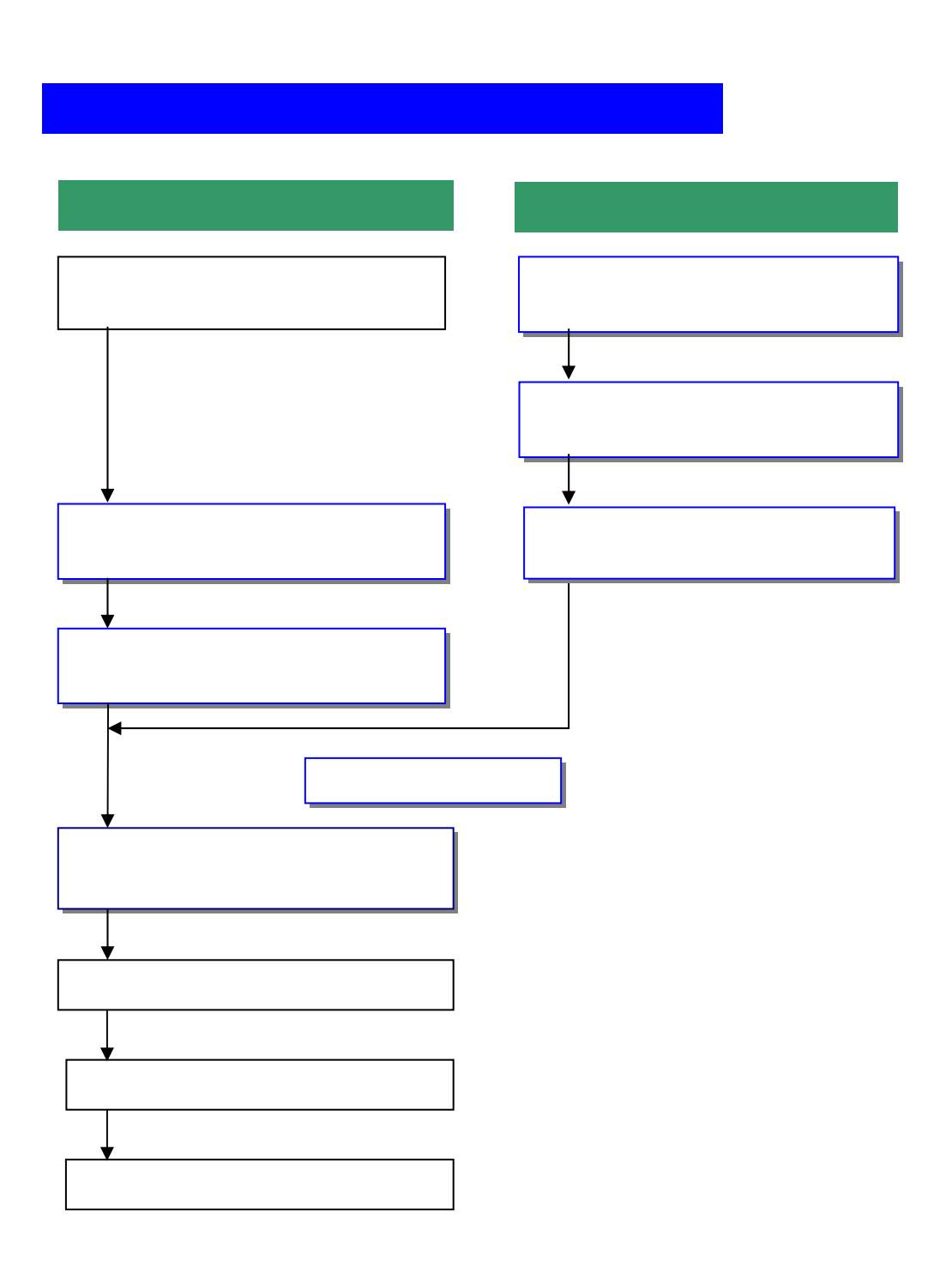

Ner.

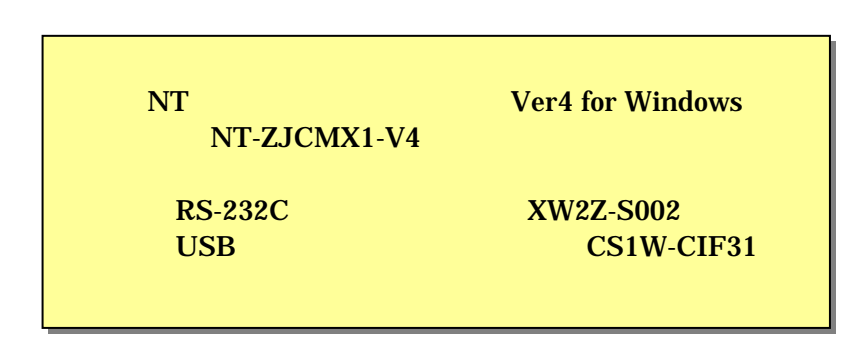

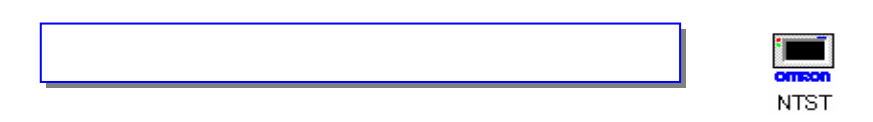

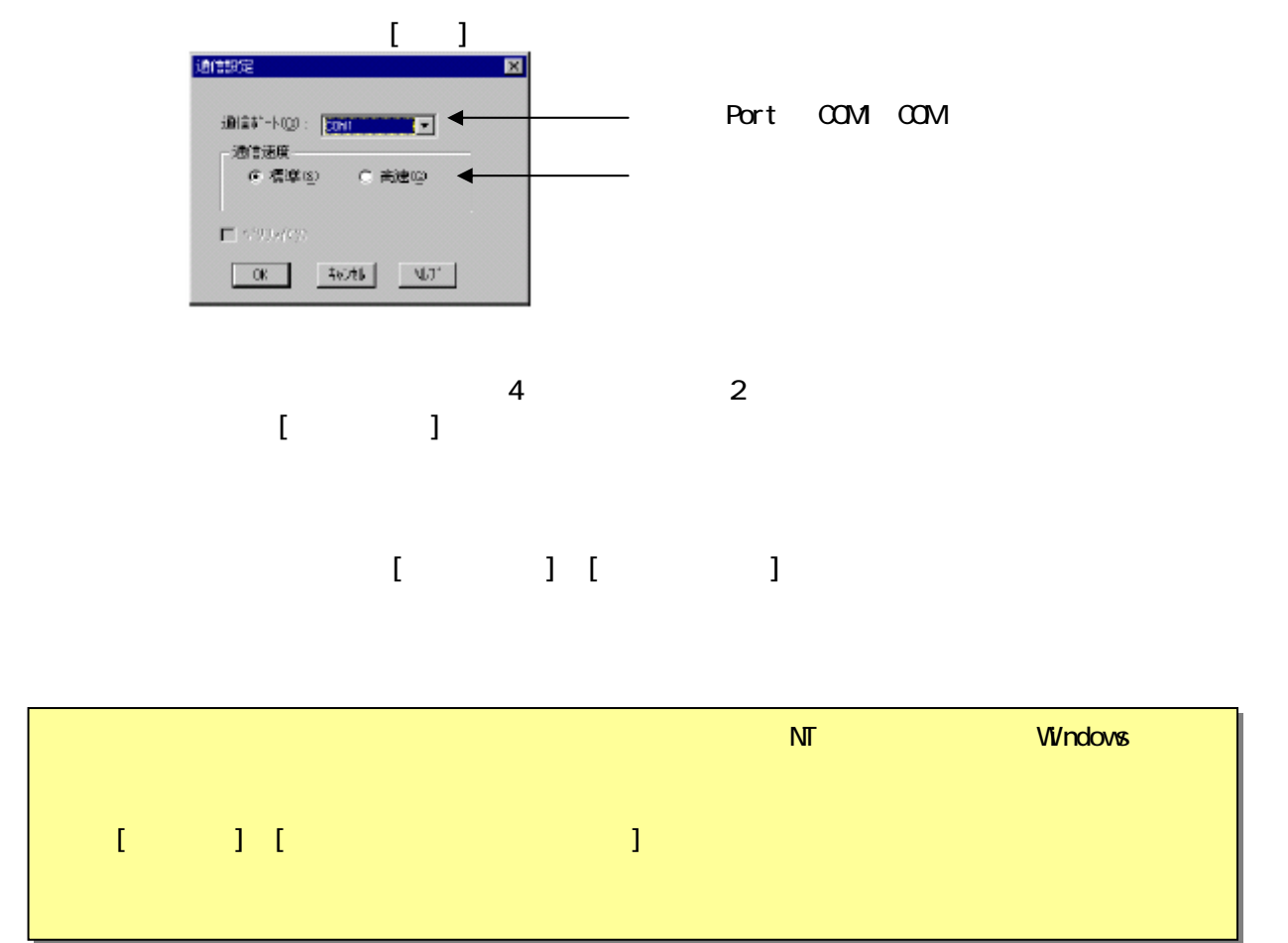

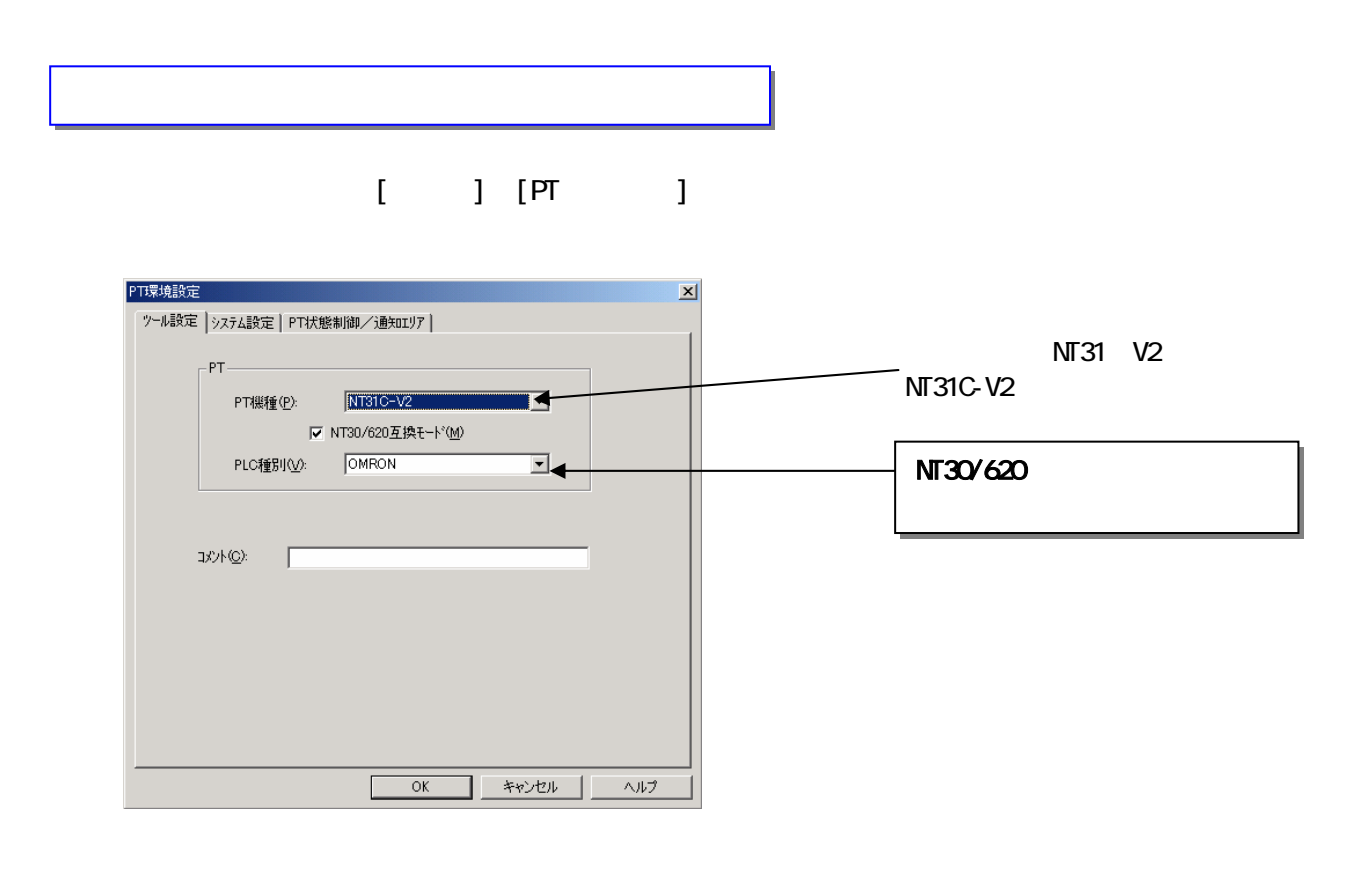

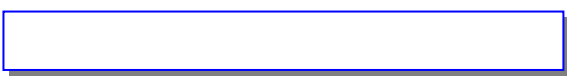

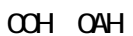

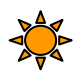

**SBSA-510** 

SBSA-508

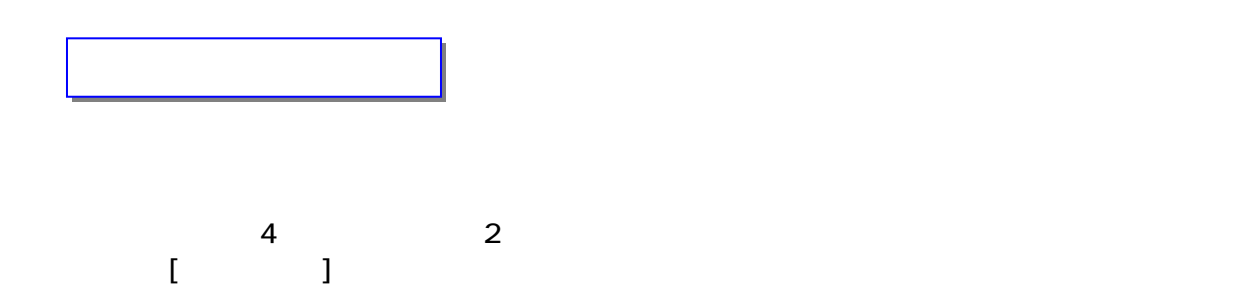

 $\begin{bmatrix} 1 & 0 & 1 \end{bmatrix}$ 

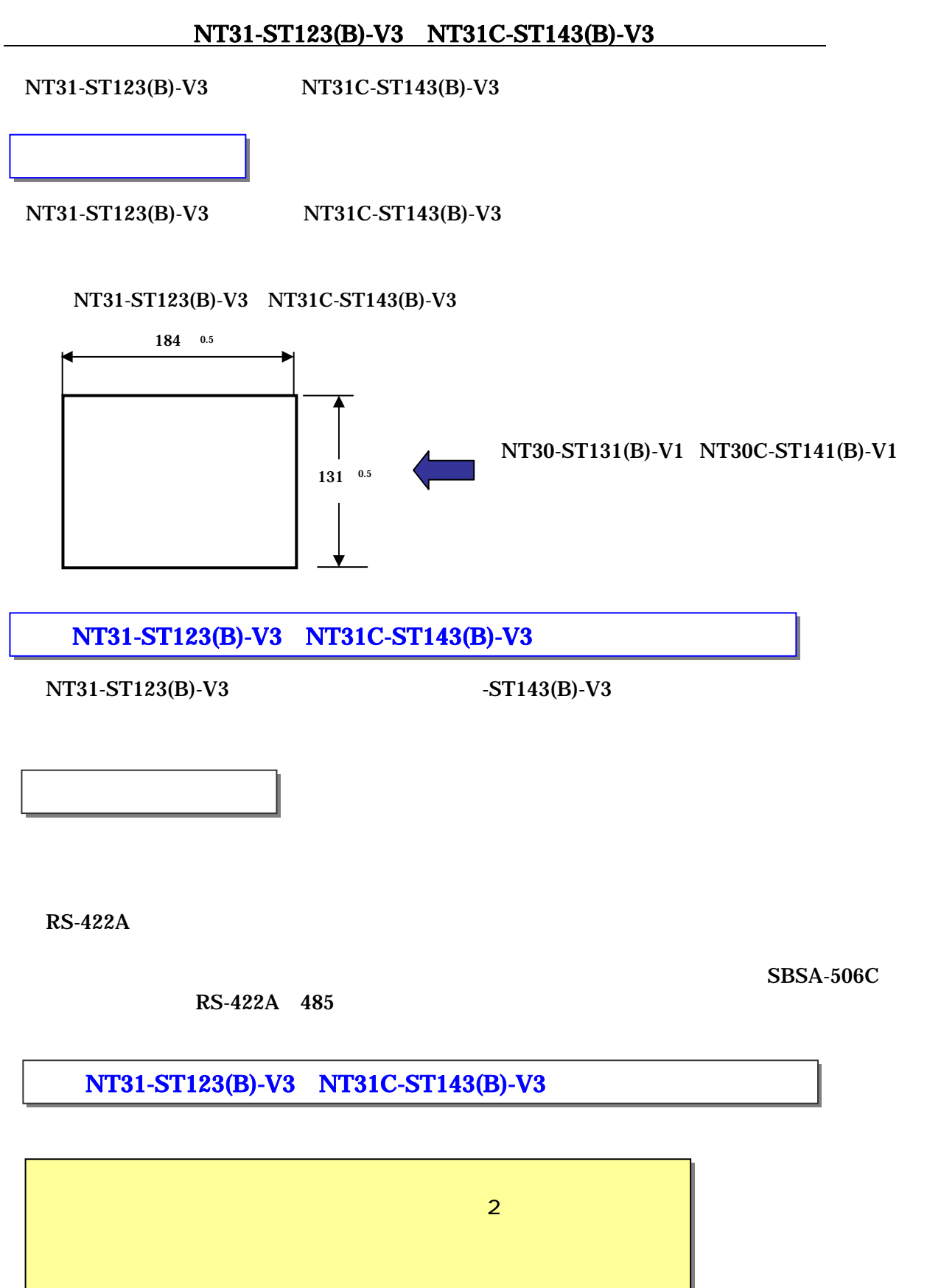

 $(SBSA-506)$ 

10

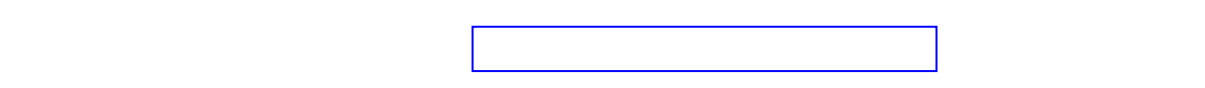

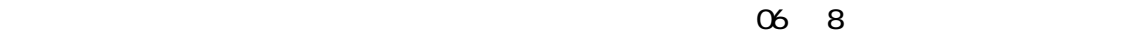

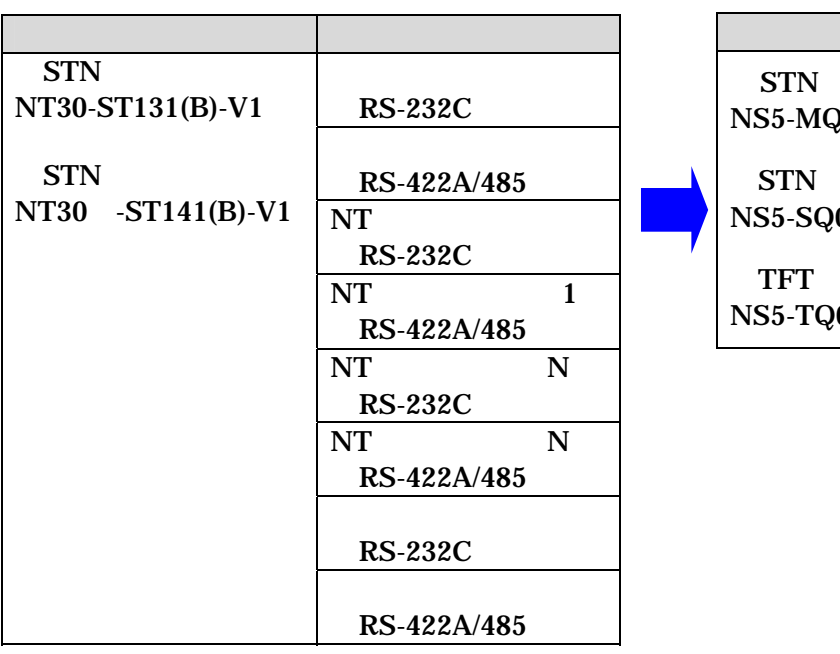

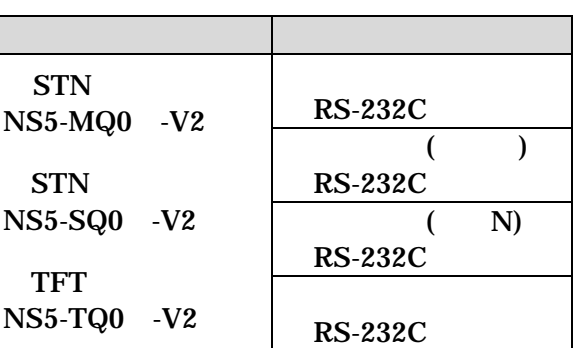

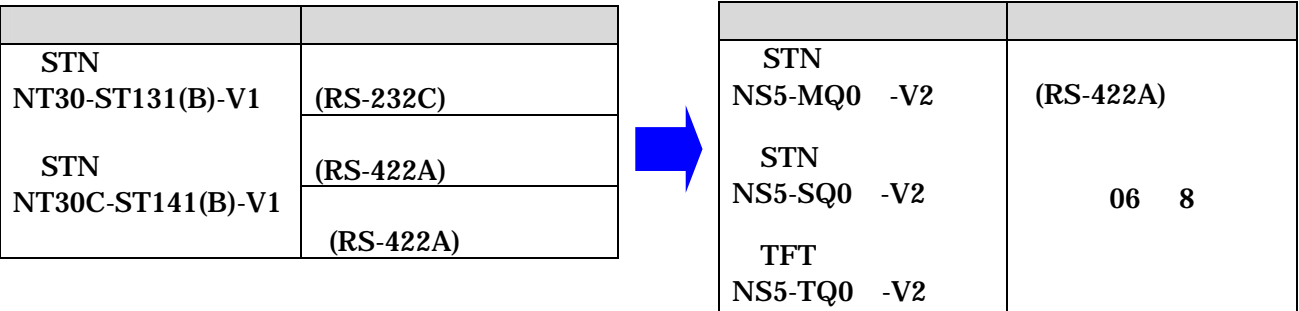

## NT30/30C RS-422A 485

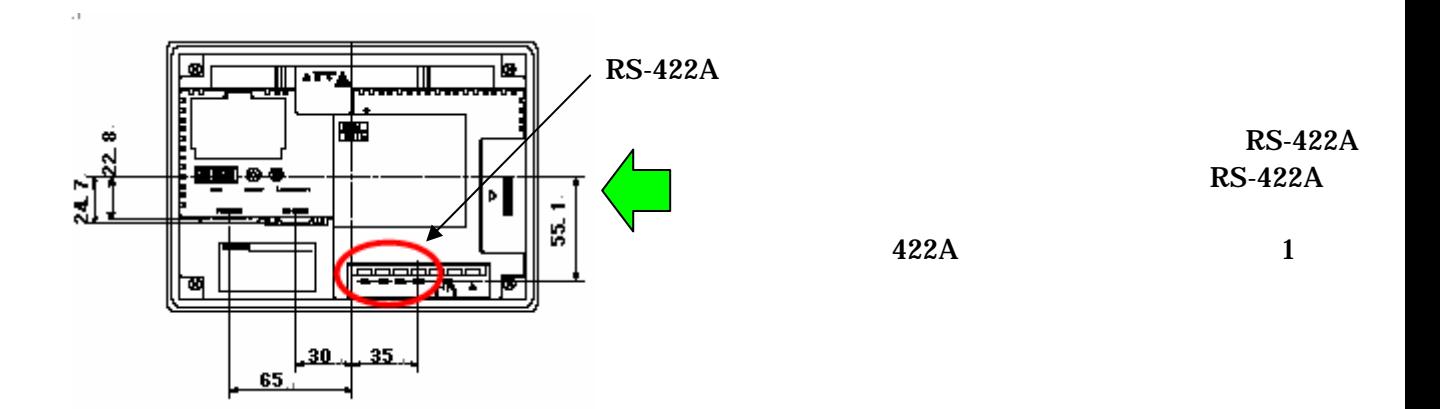

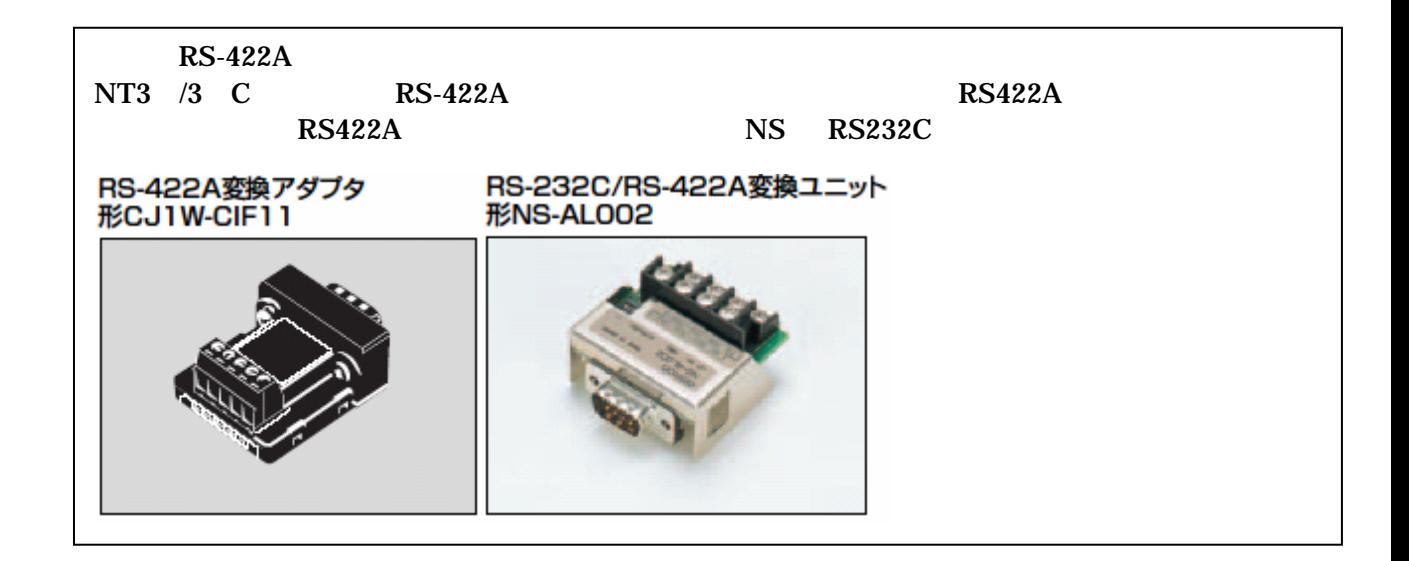

 $NT30-ST131(B)-V1$   $NS5-MQ0 -V2$ 

| NT 30-ST 131(B) - V1                    | NS5-MD0 -V2                   |
|-----------------------------------------|-------------------------------|
| $\overline{195}$ $\overline{142}$ 56mm  | $195 \times 142 \times 54$ mm |
| 184× 131mm                              |                               |
| 115.2× 86.4mm                           | 117.2 × 88.4mm                |
| 2                                       | <b>STN</b>                    |
| $\times$                                |                               |
| $\circ$<br>$\pm$<br>$\Omega$<br>$\circ$ | $\mathsf{o}$<br>$\circ$<br>Ο  |
| <b>DC</b>                               |                               |
|                                         |                               |
|                                         |                               |

 $-ST141(B)-V1$  NS5-MQ0  $-V2$ 

 $2<sub>mm</sub>$ 

 $RSA22A$ 

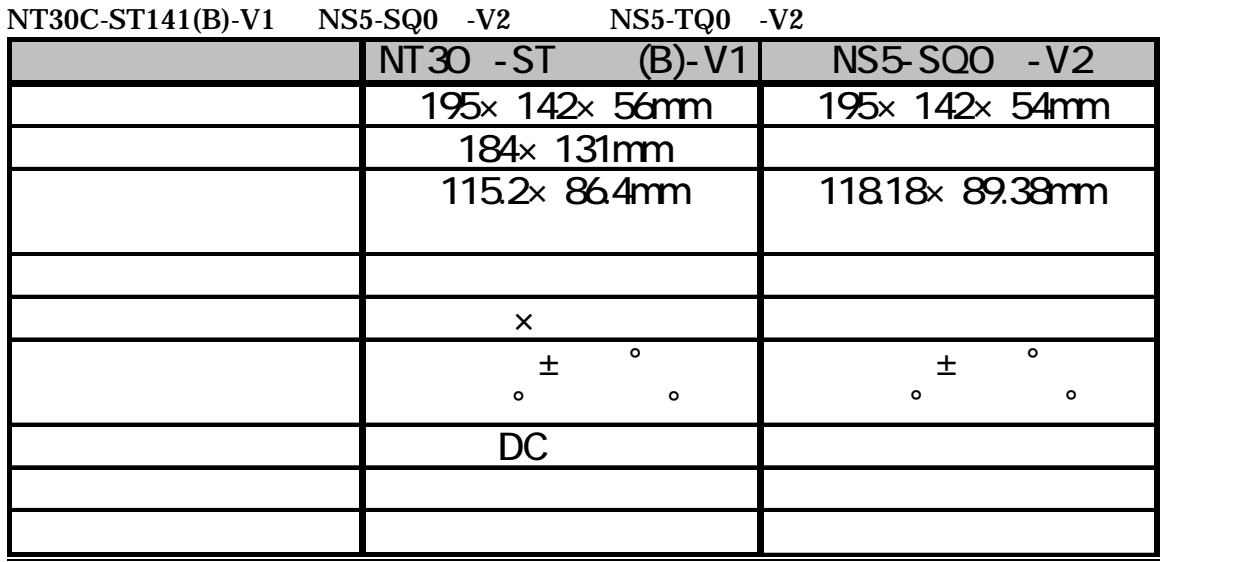

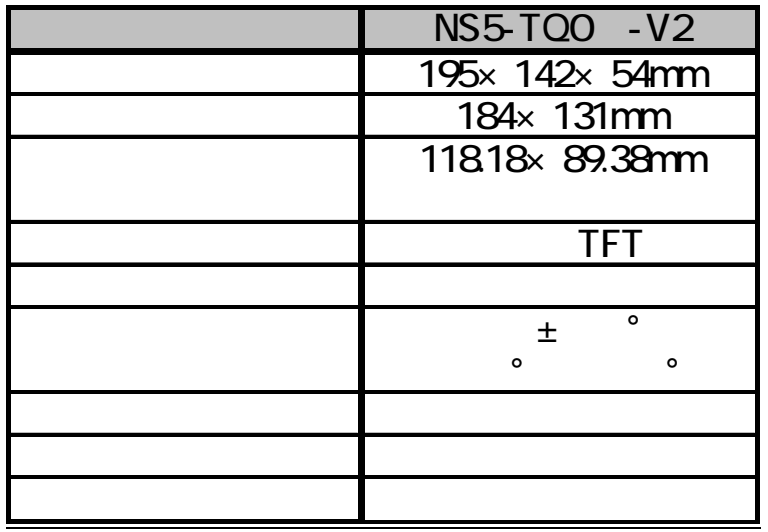

 $NT30C-ST141(B)-V1$   $NS5-SQ0 -V2$   $NS5-TQ0 -V2$ 

 $2<sub>mm</sub>$ 

NS5-SQ0 -V2 NT30C STN  $NS5-TQ0$   $-V2$ 

 $RS422A$ 

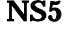

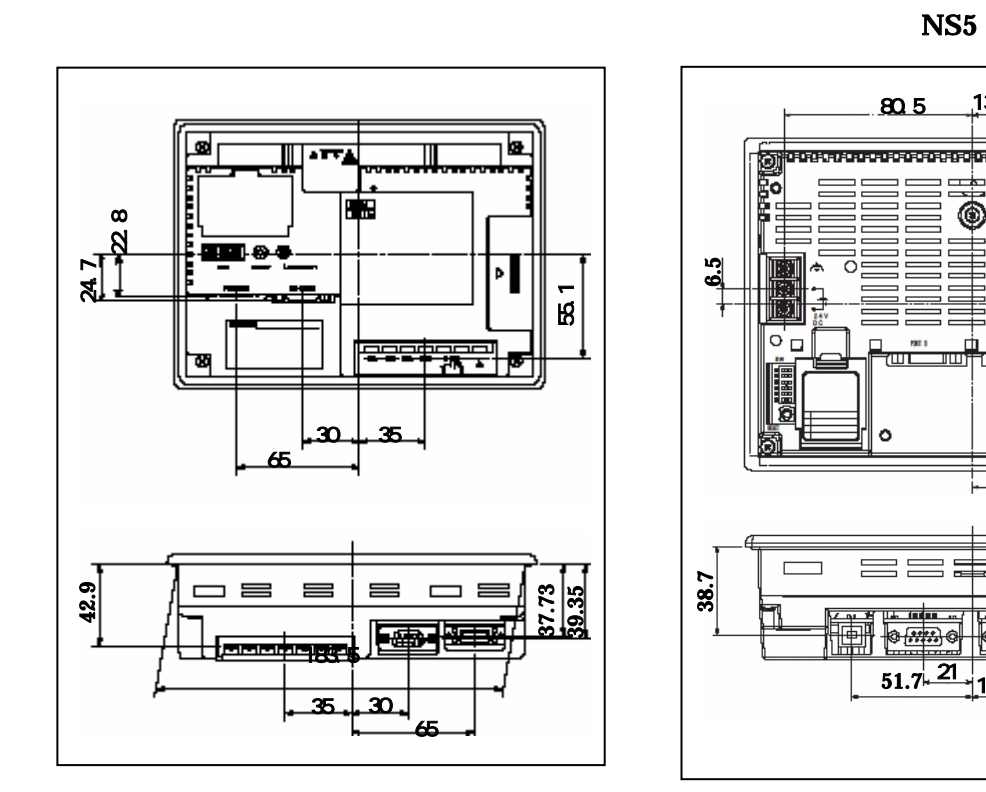

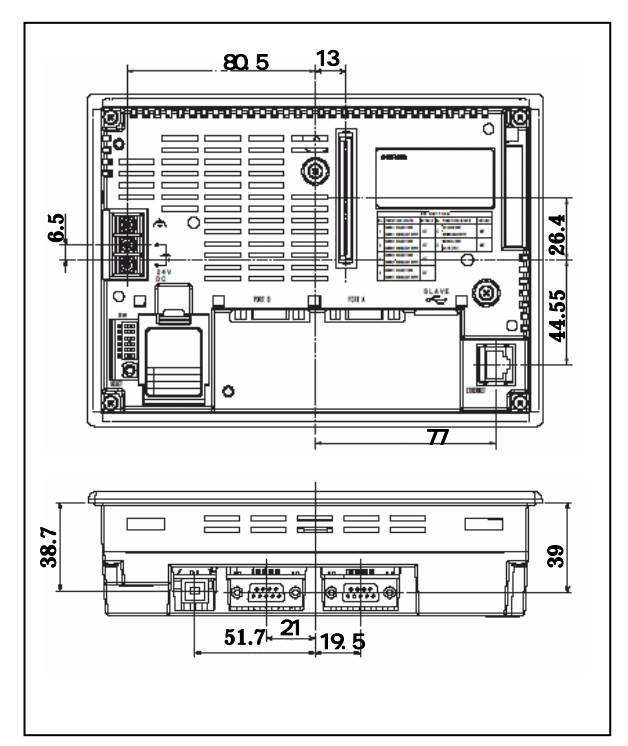

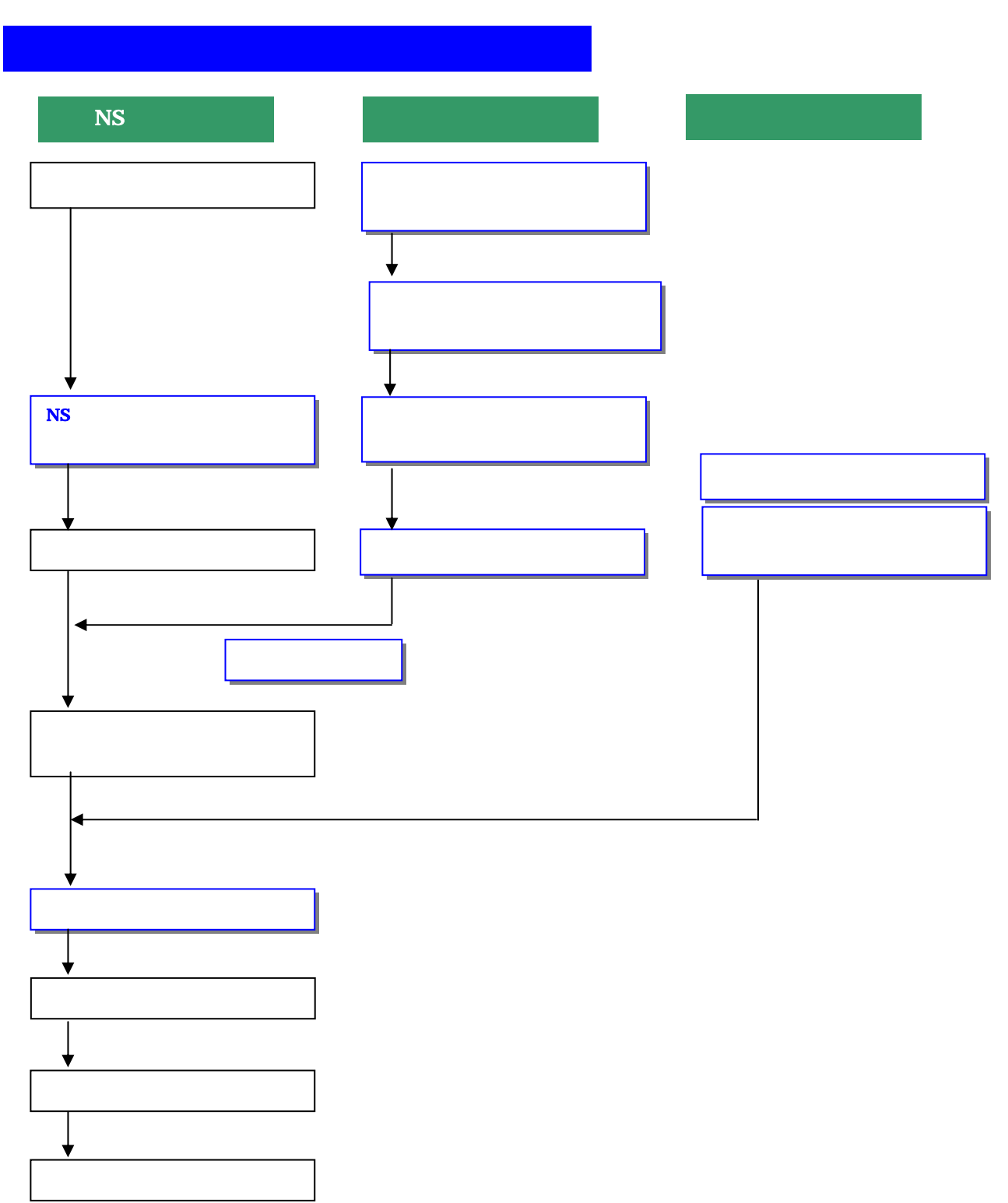

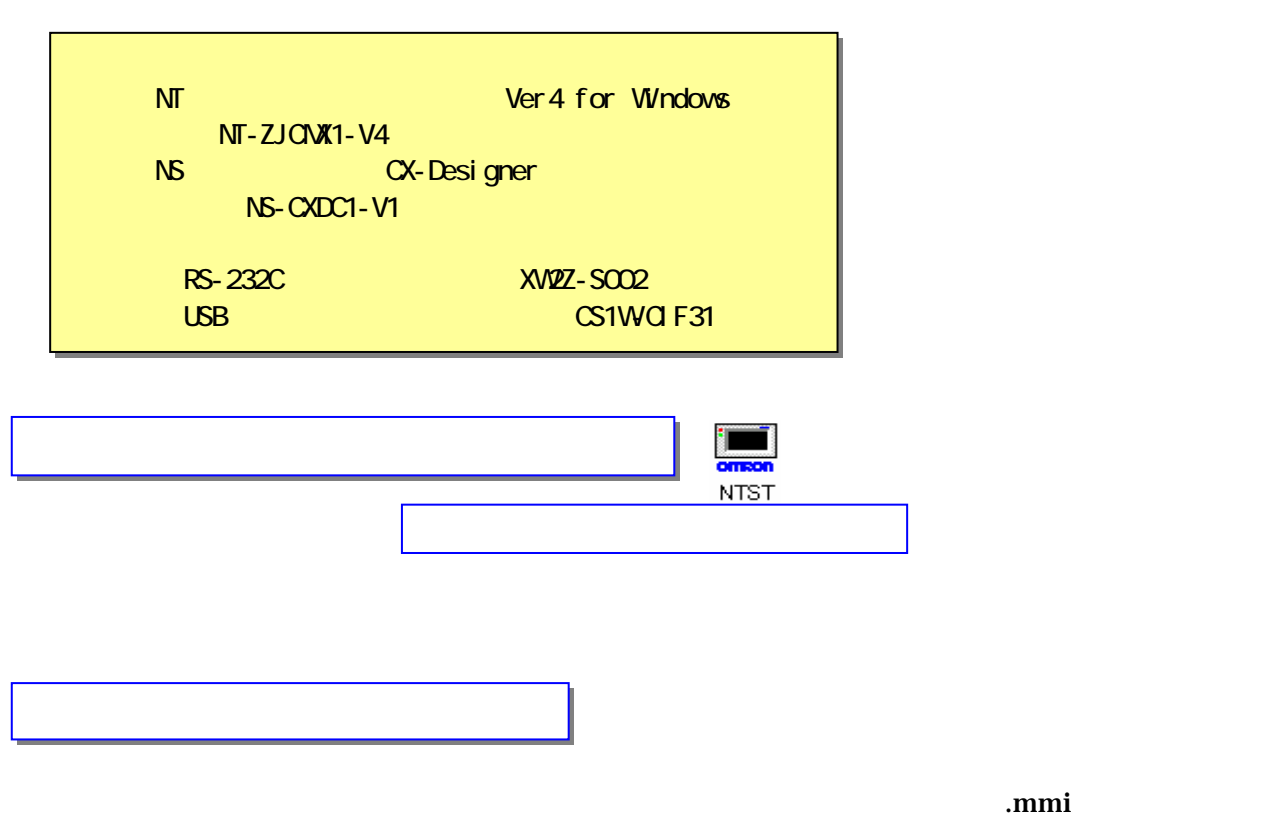

Sample.mmi

 $\mathscr{C}'$  and  $\mathscr{C}'$  and  $\mathscr{C}'$  and  $\mathscr{C}'$  and  $\mathscr{C}'$  and  $\mathscr{C}'$  and  $\mathscr{C}'$  and  $\mathscr{C}'$  and  $\mathscr{C}'$  and  $\mathscr{C}'$ 

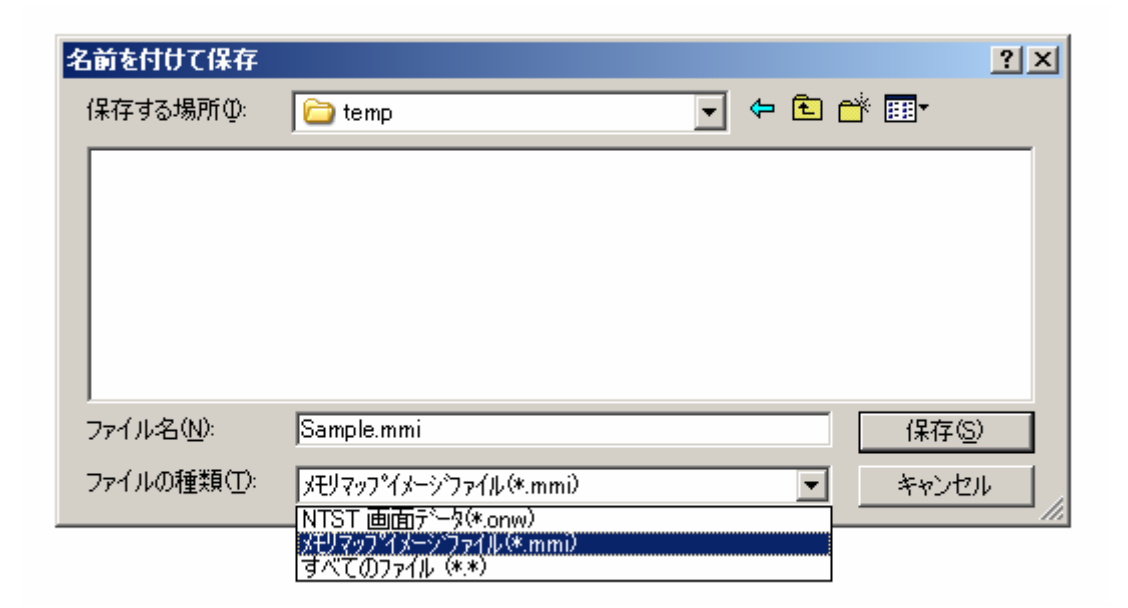

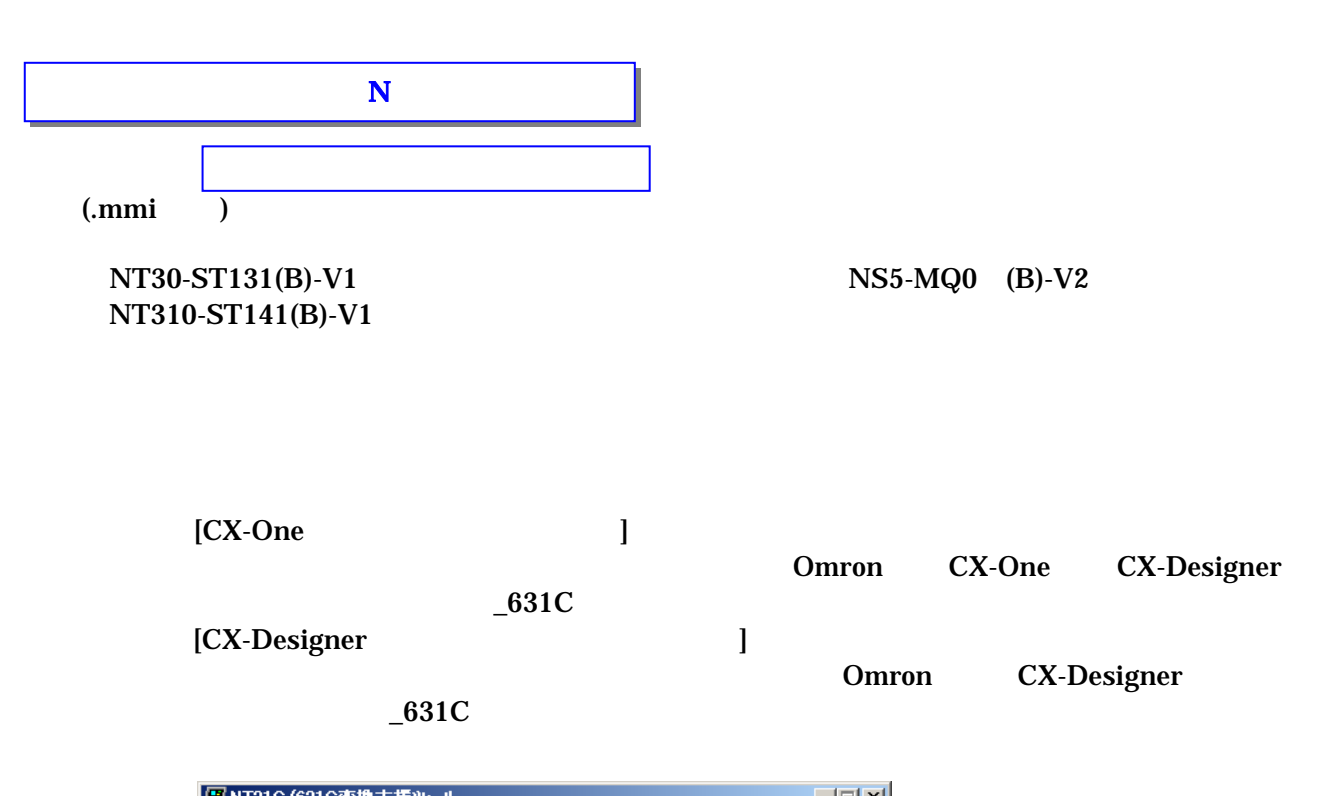

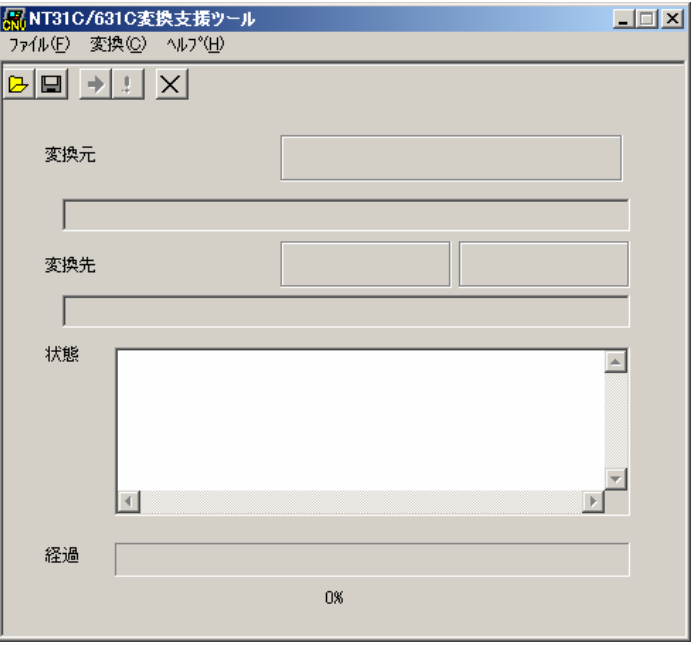

Sample.mmi

Sample. i pp ③「変換」→「変換実行」 にて変換を開始する。

①「ファイル」→「変換元ファイルを開く」で、P17の

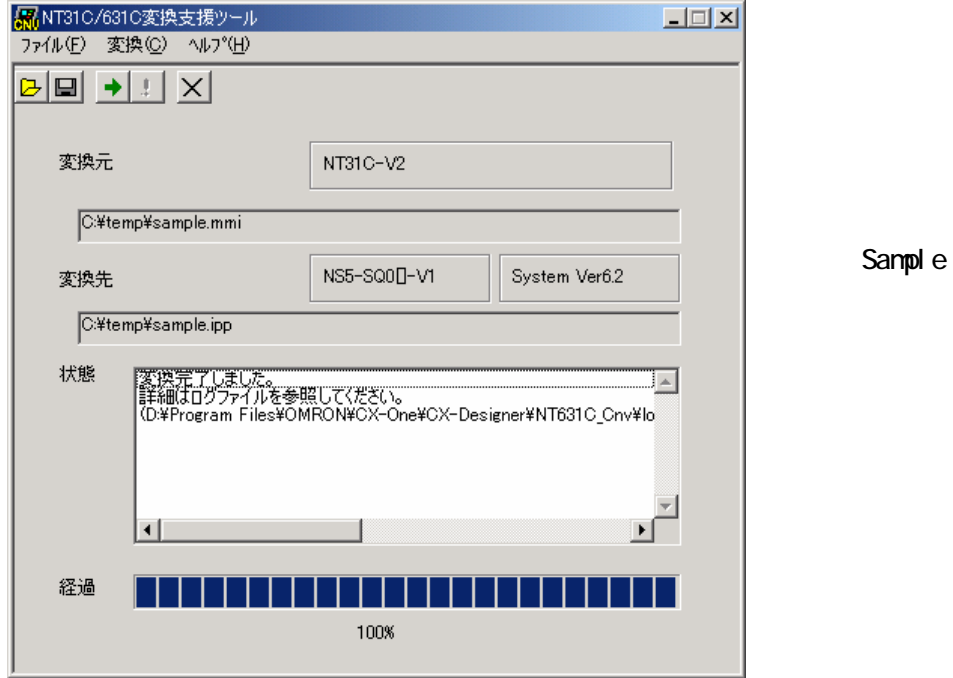

 $\times$ 

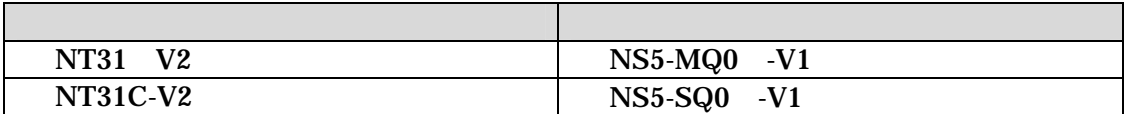

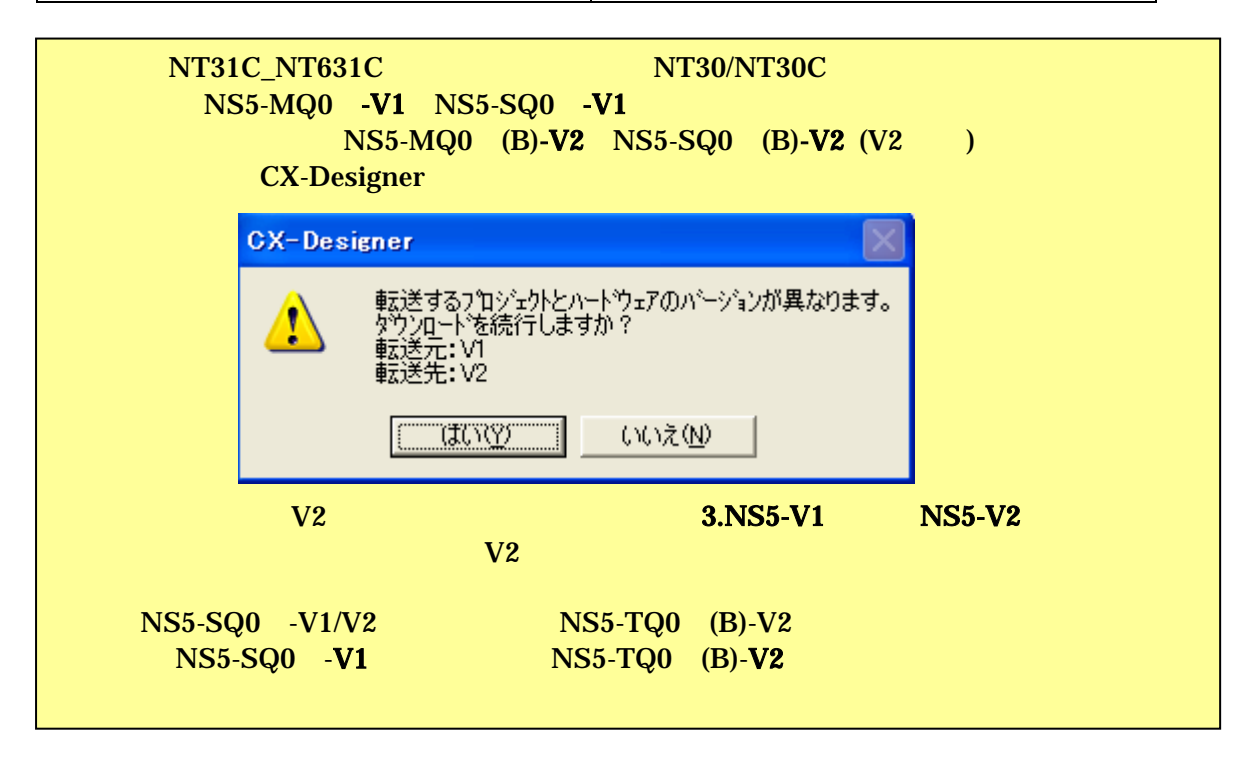

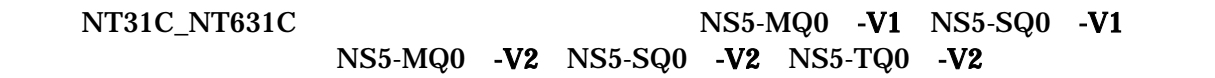

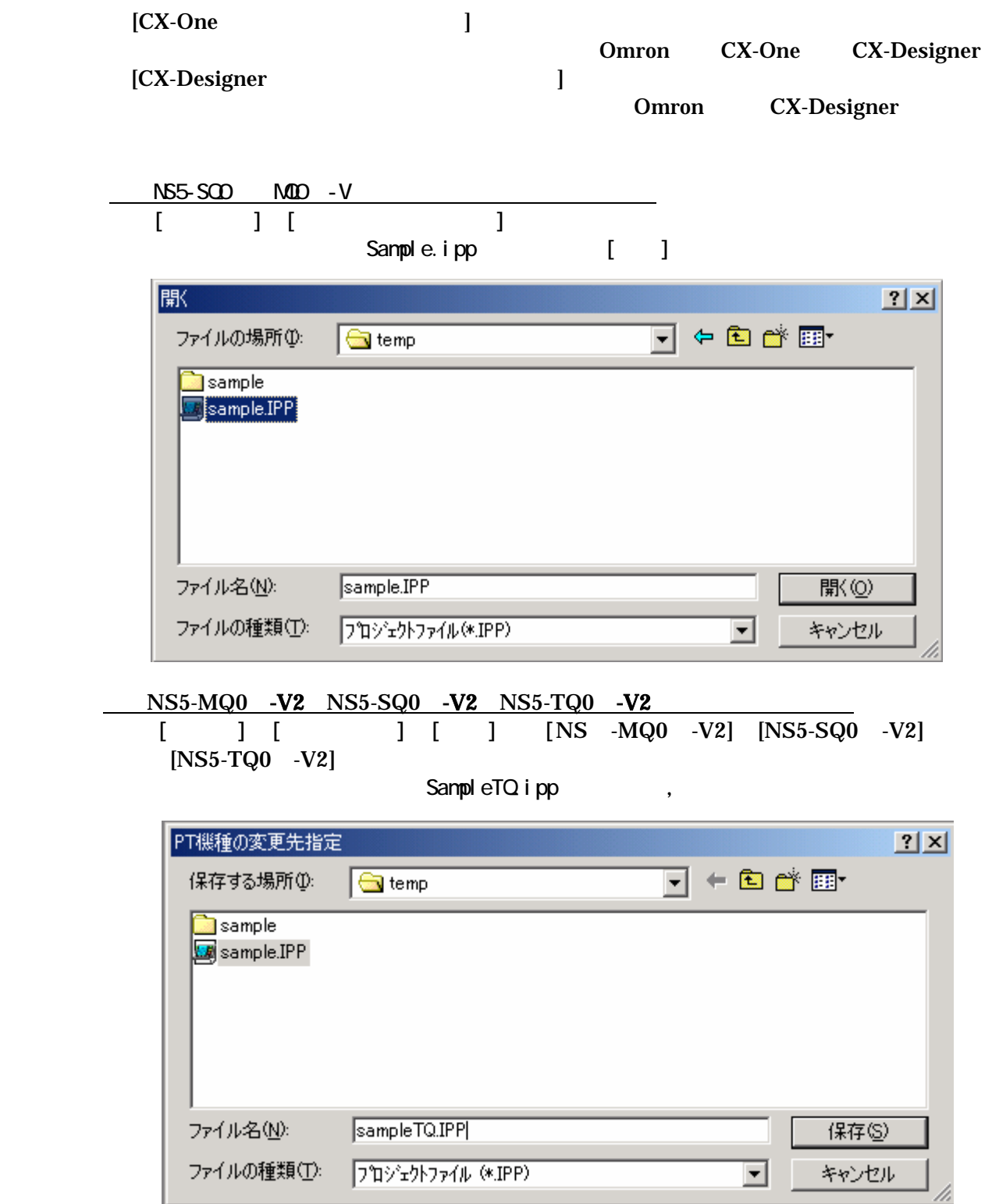

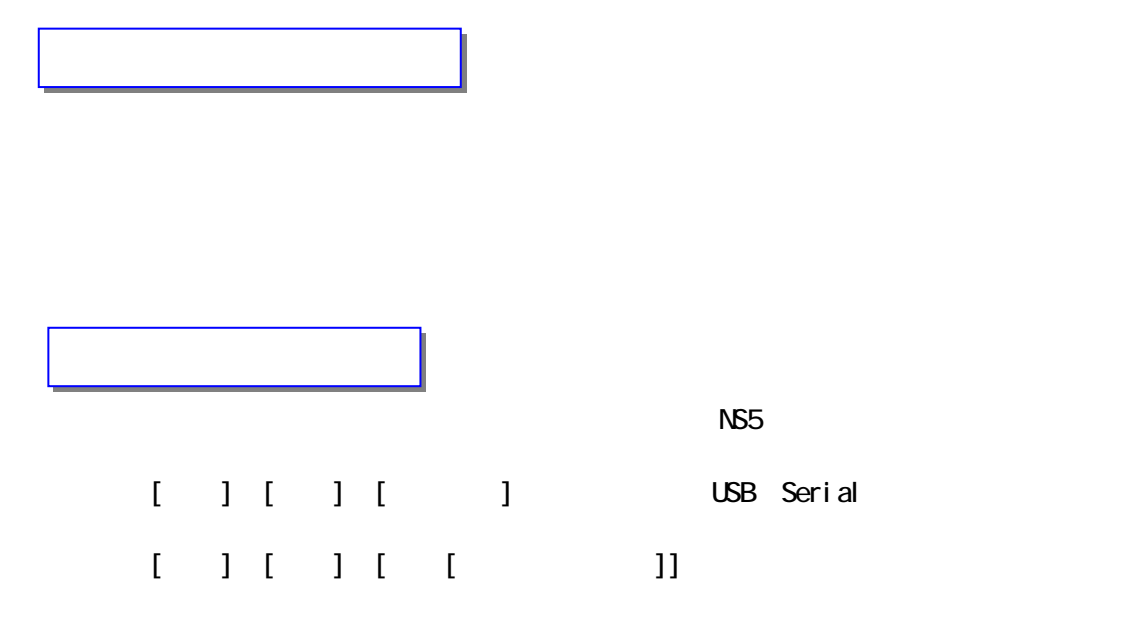

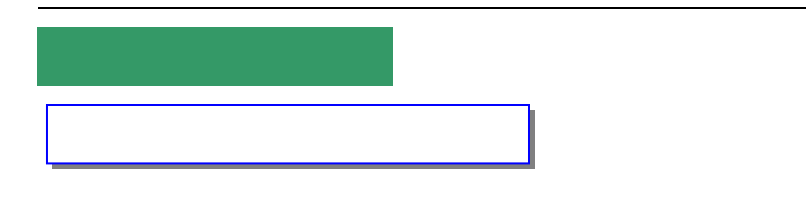

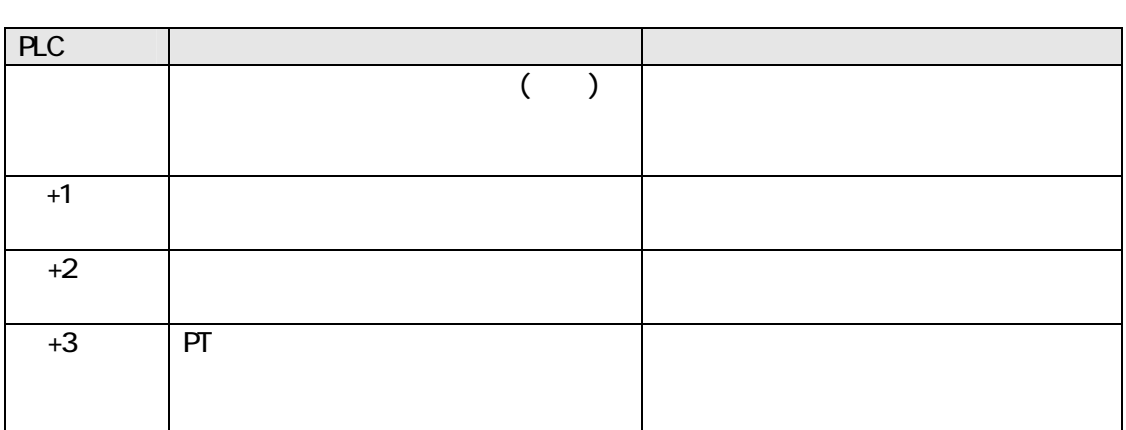

 $\overline{C}$  (  $\overline{C}$  matrix matrix methods)

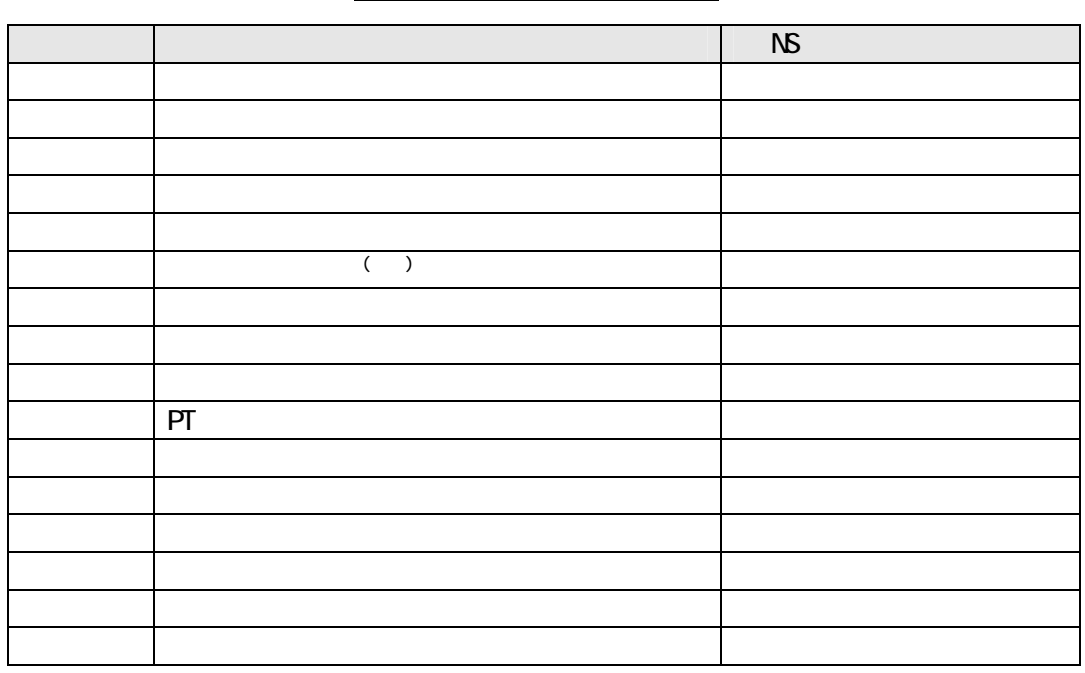

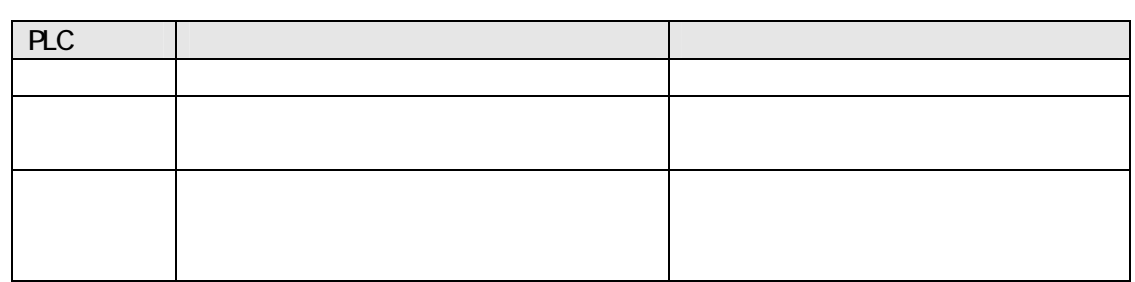

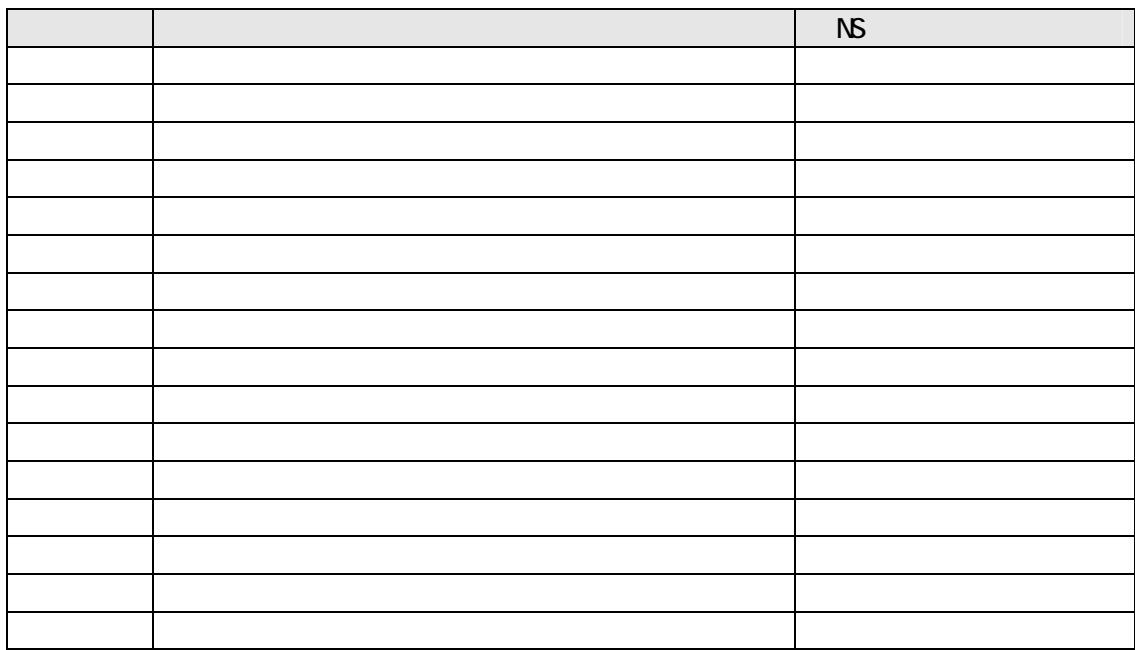

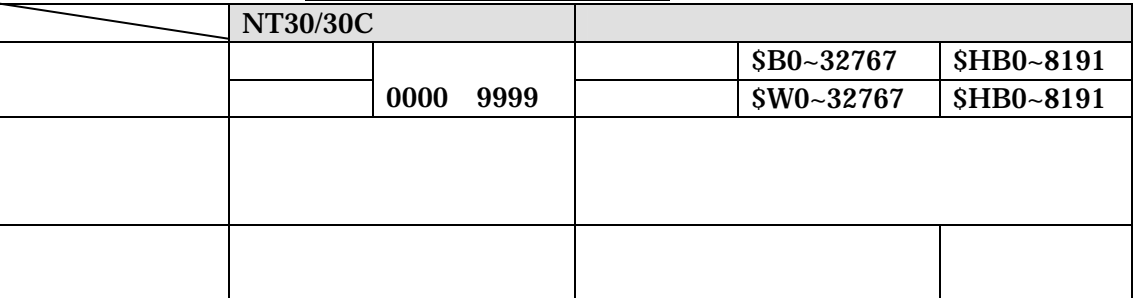

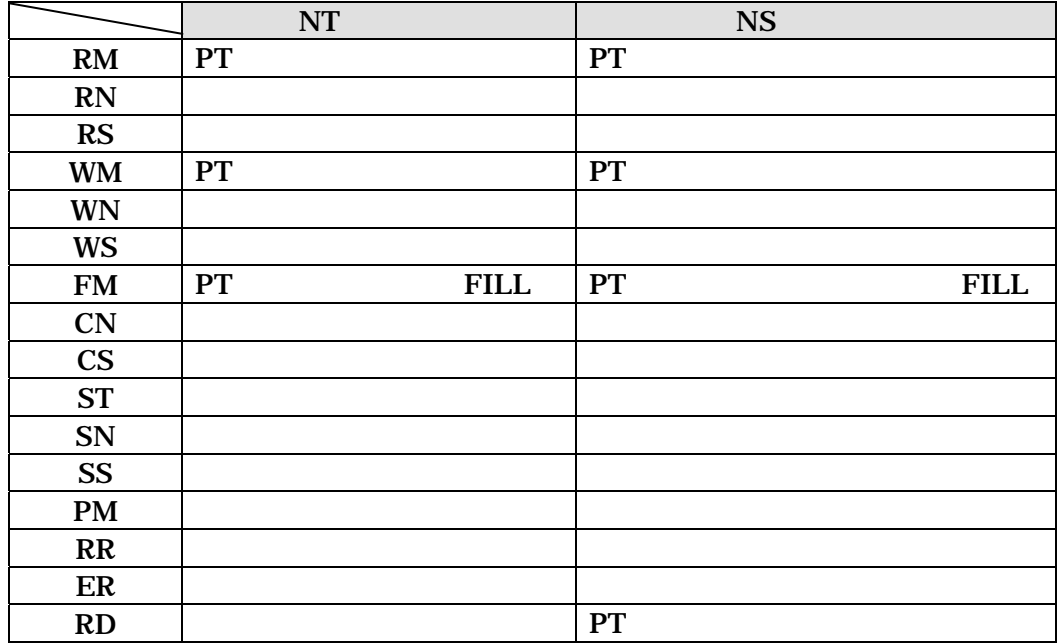

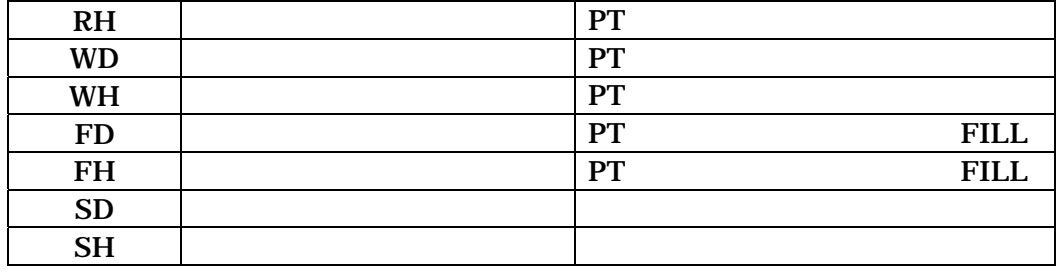

 $6-3$ 

NT30/30C (SBPA-580E)

NS (SBSA-518) 3-3

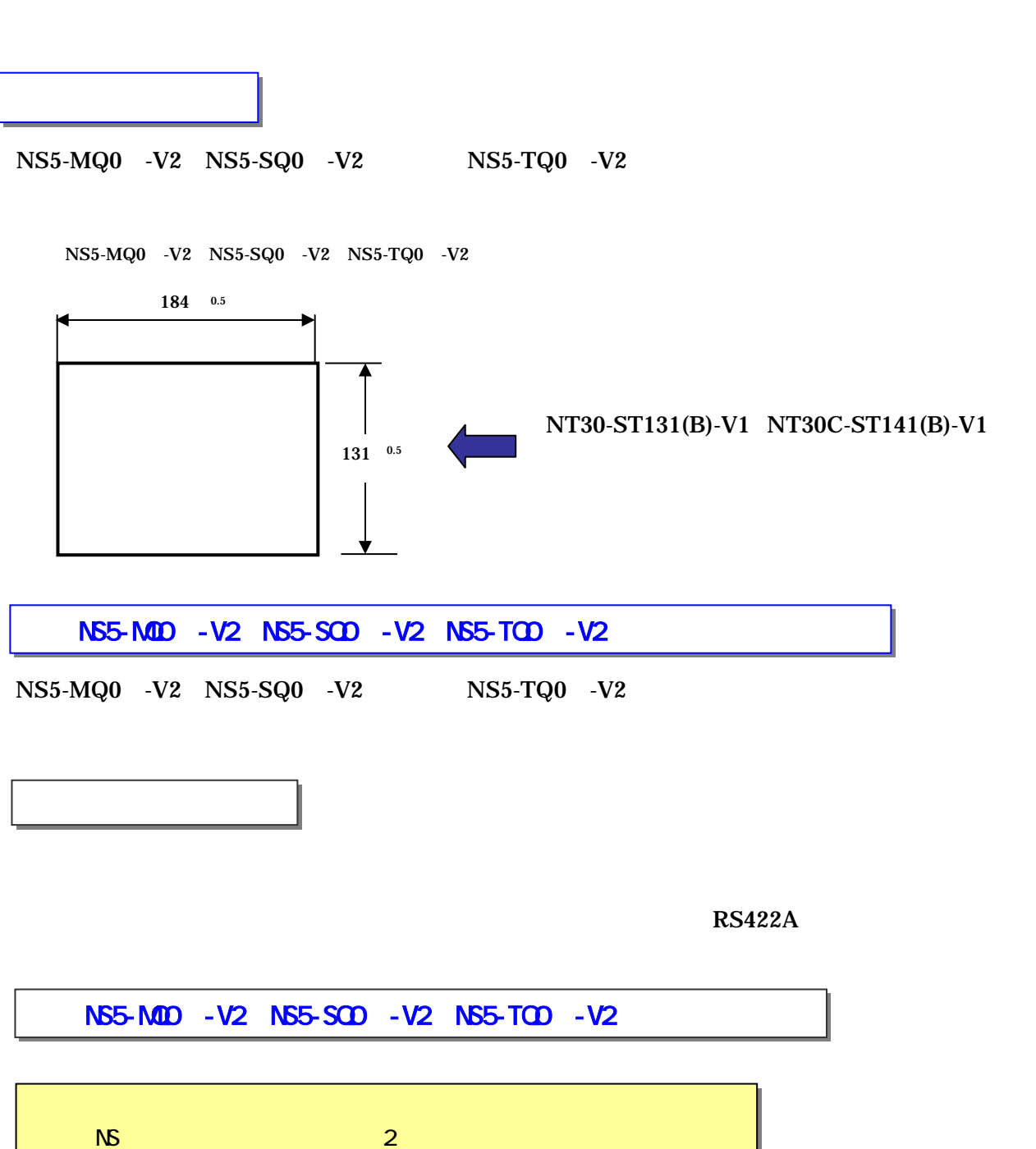

 $(SBSA-517)$ 

CX-Designer